#### МИНИСТЕРСТВО НАУКИ И ВЫСШЕГО ОБРАЗОВАНИЯ РОССИЙСКОЙ ФЕДЕРАЦИИ федеральное государственное автономное образовательное учреждение высшего образования "САНКТ-ПЕТЕРБУРГСКИЙ ГОСУДАРСТВЕННЫЙ УНИВЕРСИТЕТ АЭРОКОСМИЧЕСКОГО ПРИБОРОСТРОЕНИЯ"

Кафедра № 42

УТВЕРЖДАЮ

Руководитель направления

д.т.н.,проф.

(должность, уч. степень, звание)

А.М. Тюрликов

(инициалы, фамилия)

(подпись) «21» июня 2023 г

## РАБОЧАЯ ПРОГРАММА ДИСЦИПЛИНЫ

«ИТ-модуль "Основы Frontend-разработки"» (Наименование дисциплины)

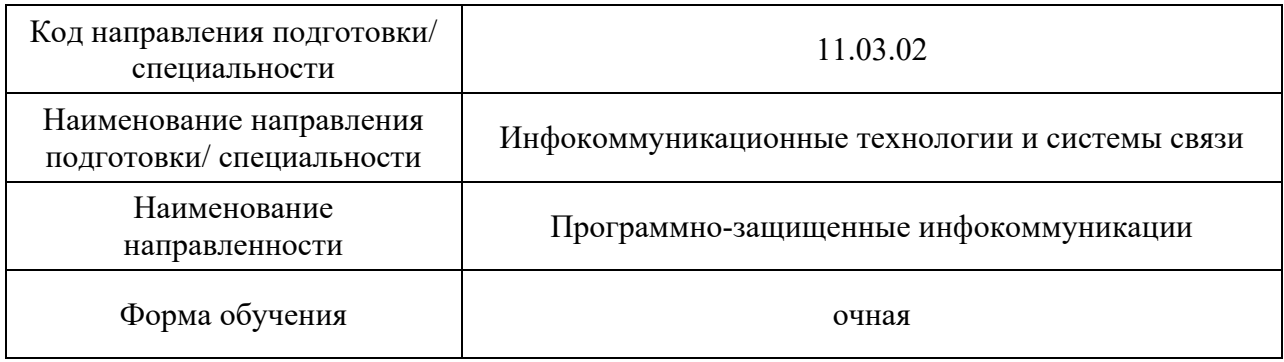

#### Лист согласования рабочей программы дисциплины

Программу составил (а)

(должность, уч. степень, звание) (подпись, дата)

доц.,к.т.н.,доц.  $\underbrace{06.06.23}_{(J$ олжность, уч. степень, звание)  $\underbrace{06.06.23}_{(J$ олжность, уч. степень, звание) (подпись, дата)  $\underbrace{0.01}$ . Красильникова

Программа одобрена на заседании кафедры № 42

«07» июня 2023 г, протокол № 9/2022-23

Заведующий кафедрой № 42

(уч. степень, звание) (подпись, дата) (инициалы, фамилия)

д.т.н.,доц. 07.06.23 С.В. Мичурин

Ответственный за ОП ВО 11.03.02(03)

(должность, уч. степень, звание)

доц.,к.т.н.,доц.  $\frac{1}{21.06.2023}$  Н.В. Марковская Н.В. Марковская (должность, уч. степень, звание)

Заместитель директора института №2 по методической работе

(должность, уч. степень, звание) (подпись, дата)

<u>доц.,к.т.н.,доц.</u> 21.06.2023 <u>О.Л. Бальшева</u> (должность, уч. степень, звание) <sup>21.</sup> О.Д. 2023 (инициалы, фамилия)

#### Аннотация

Дисциплина «ИТ-модуль "Основы Frontend-разработки"» входит в образовательную программу высшего образования – программу бакалавриата по направлению подготовки/ специальности 11.03.02 «Инфокоммуникационные технологии и системы связи» направленности «Программно-защищенные инфокоммуникации». Дисциплина реализуется кафедрой «№42».

Дисциплина не является обязательной при освоении обучающимся образовательной программы и направлена на углубленное формирование следующих компетенций:

УК-6 «Способен управлять своим временем, выстраивать и реализовывать траекторию саморазвития на основе принципов образования в течение всей жизни»

Содержание ИТ-модуля охватывает круг вопросов, связанных с адаптивной версткой интерактивных веб-страниц, с проектированием пользовательских интерфейсов и функций, которые работают на клиентской стороне веб-сайта или приложения.

Преподавание ИТ-модуля предусматривает следующие формы организации учебного процесса: лекции в формате онлайн, практические занятия, самостоятельная работа обучающегося, консультации с применением дистанционных образовательных технологий, производственная практика.

Программой дисциплины предусмотрены следующие виды контроля: текущий контроль успеваемости, промежуточная аттестация в форме дифференцированного зачета.

Общая трудоемкость освоения дисциплины составляет 7 зачетных единиц, 252 часа.

Язык обучения по дисциплине «русский»

1. Перечень планируемых результатов обучения по дисциплине

1.1. Цели преподавания дисциплины – получение обучающимися в рамках саморазвития необходимых знаний, умений и навыков в области Frontend*-*разработки, адаптивной верстки веб-страниц, проектирования удобного интерактивного пользовательского интерфейса, обеспечивающего выполнение необходимых функций на клиентской стороне.

1.2. Дисциплина является факультативной дисциплиной по направлению образовательной программы высшего образования (далее – ОП ВО).

1.3. Перечень планируемых результатов обучения по дисциплине, соотнесенных с планируемыми результатами освоения ОП ВО.

В результате изучения дисциплины обучающийся должен обладать следующими компетенциями или их частями. Компетенции и индикаторы их достижения приведены в таблице 1.

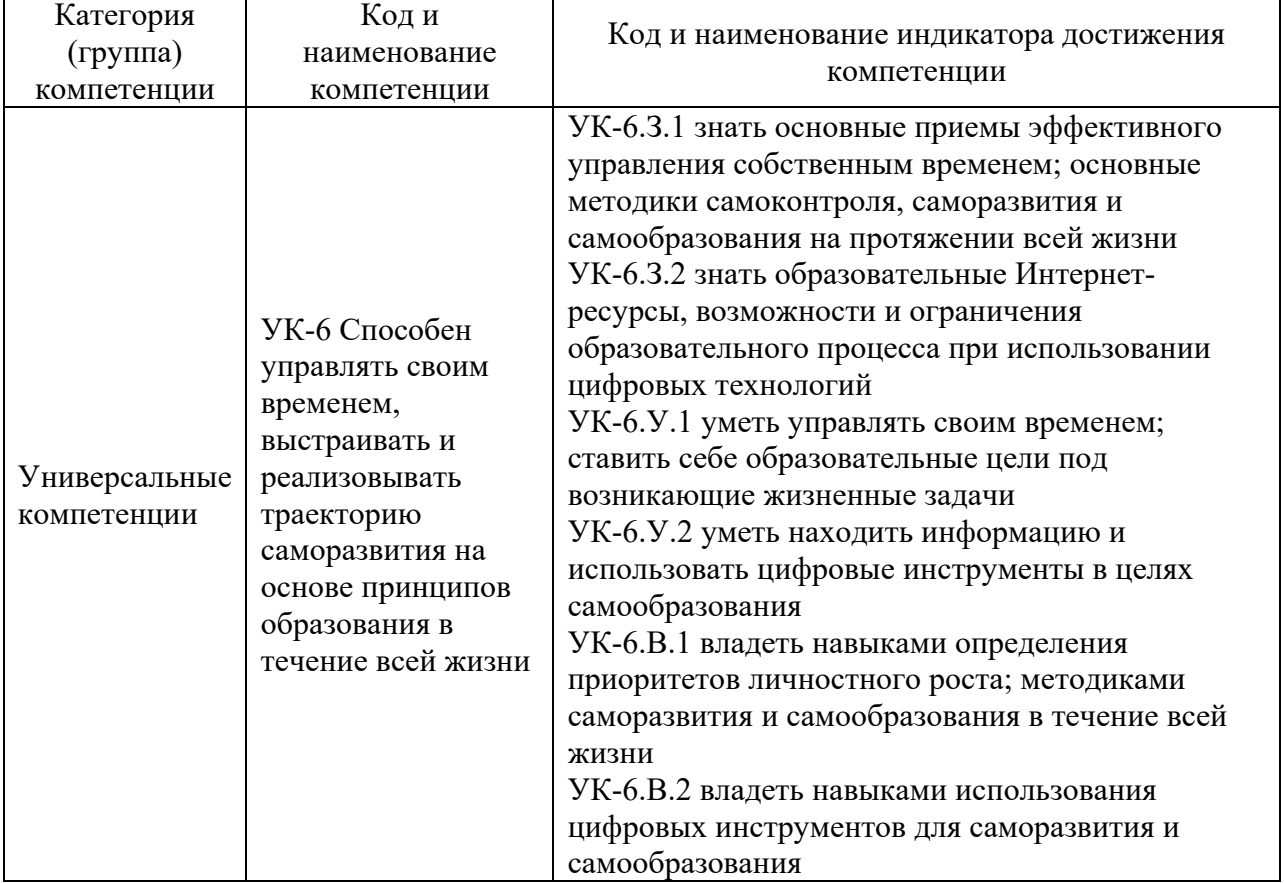

Таблица 1 – Перечень компетенций и индикаторов их достижения

#### 2. Место дисциплины в структуре ОП

Дисциплина может базироваться на знаниях, ранее приобретенных обучающимися при изучении следующих дисциплин:

− «Основы программирования»,

− «Технологии программирования».

### 3. Объем и трудоемкость дисциплины

Данные об общем объеме дисциплины, трудоемкости отдельных видов учебной работы по дисциплине (и распределение этой трудоемкости по семестрам) представлены в таблине 2.

Таблица 2 – Объем и трудоемкость дисциплины

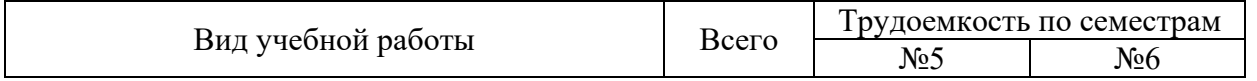

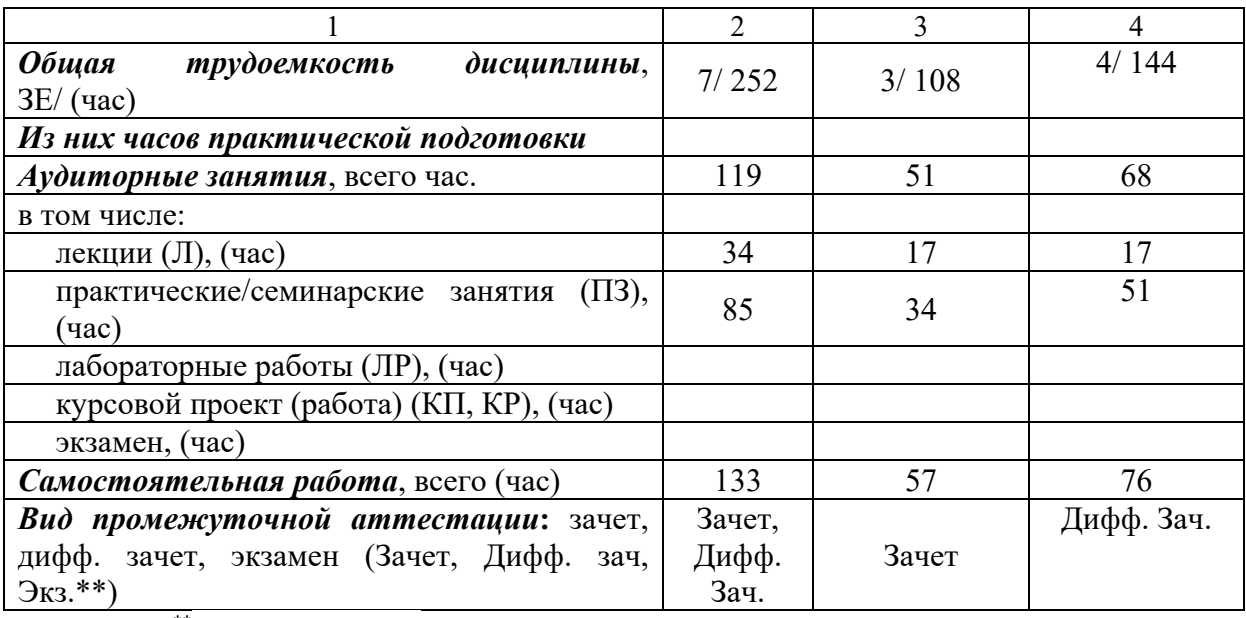

Примечание: **\*\***кандидатский экзамен

## 4. Содержание дисциплины

4.1. Распределение трудоемкости дисциплины по разделам и видам занятий. Разделы, темы дисциплины и их трудоемкость приведены в таблице 3.

## Таблица 3 – Разделы, темы дисциплины, их трудоемкость

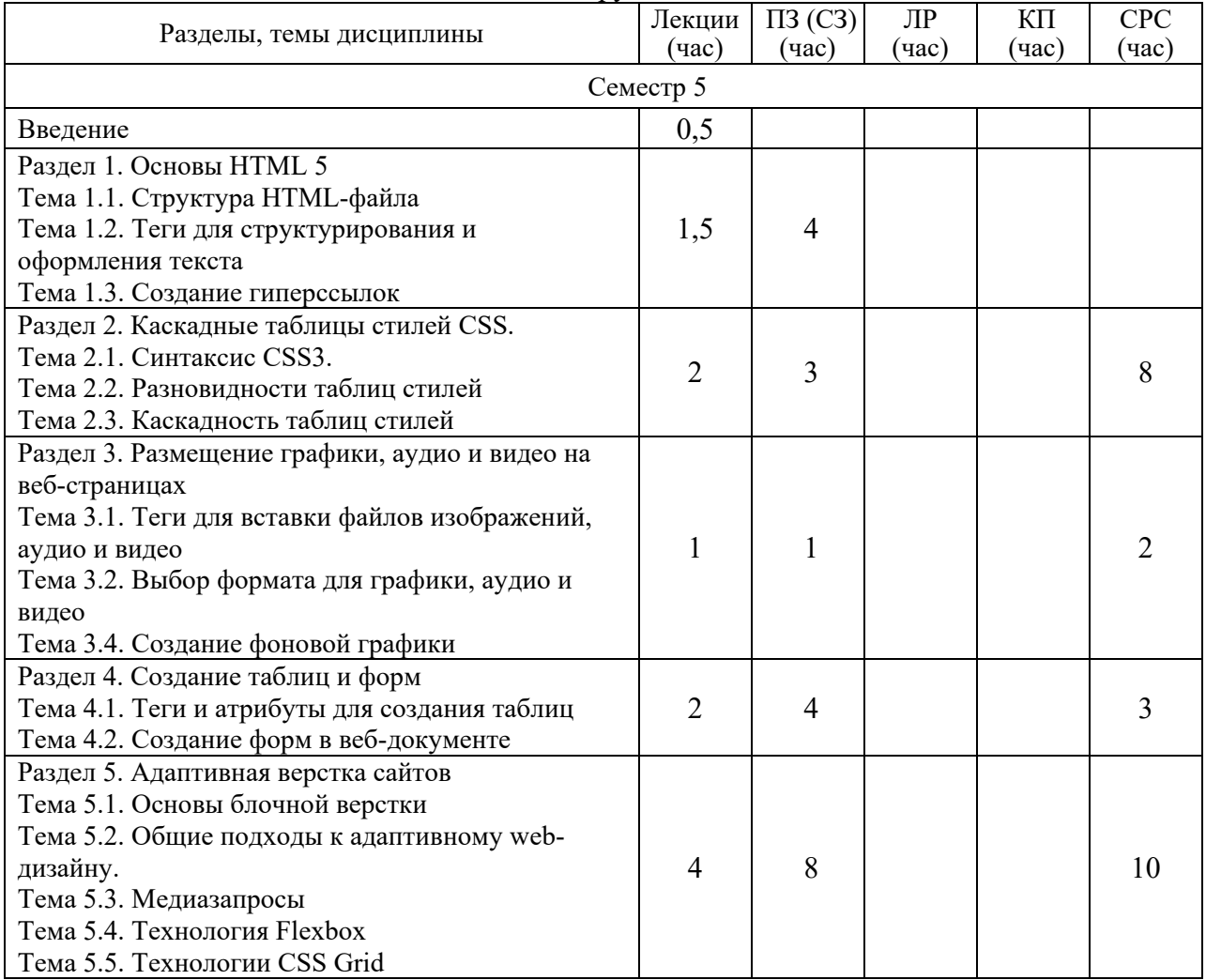

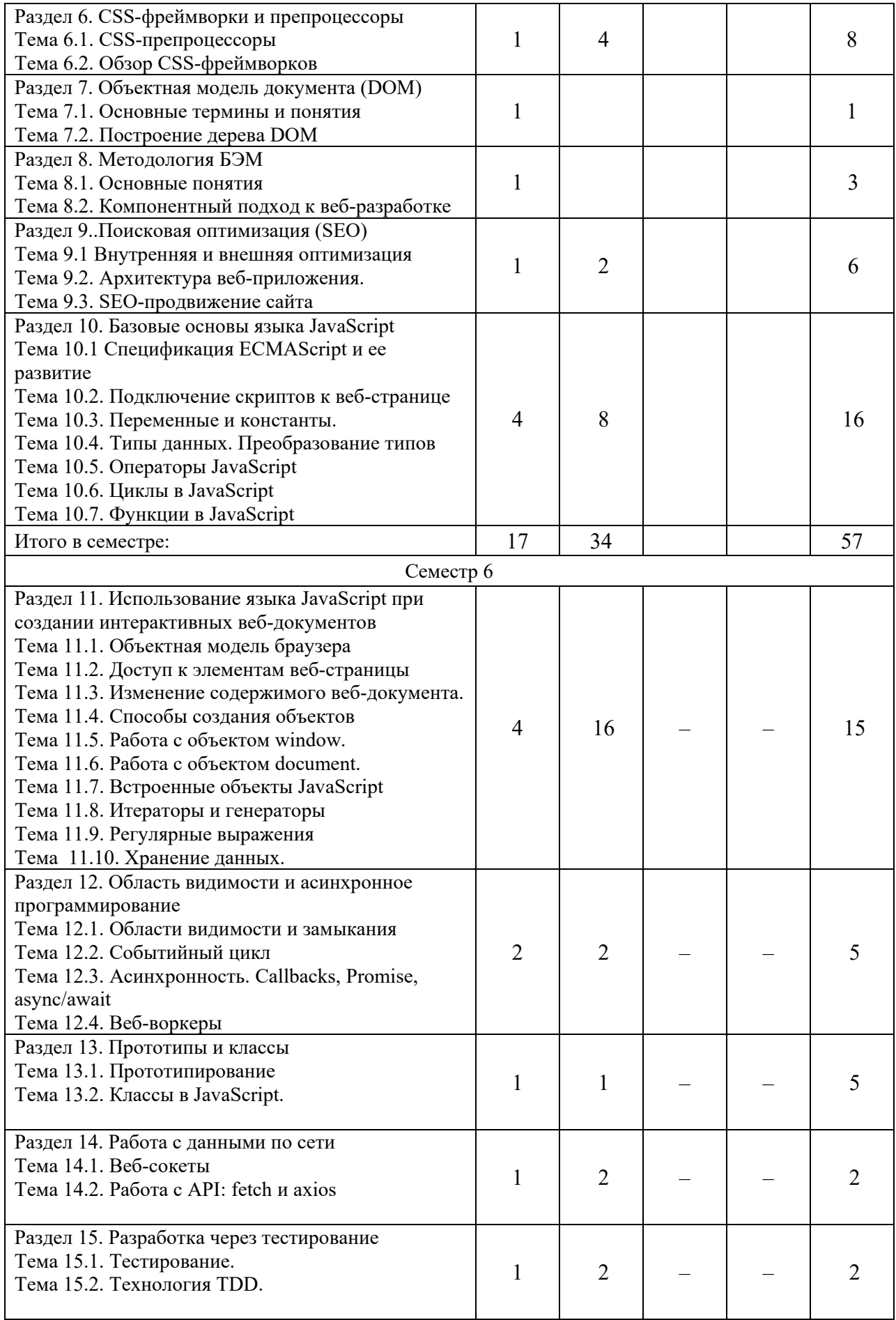

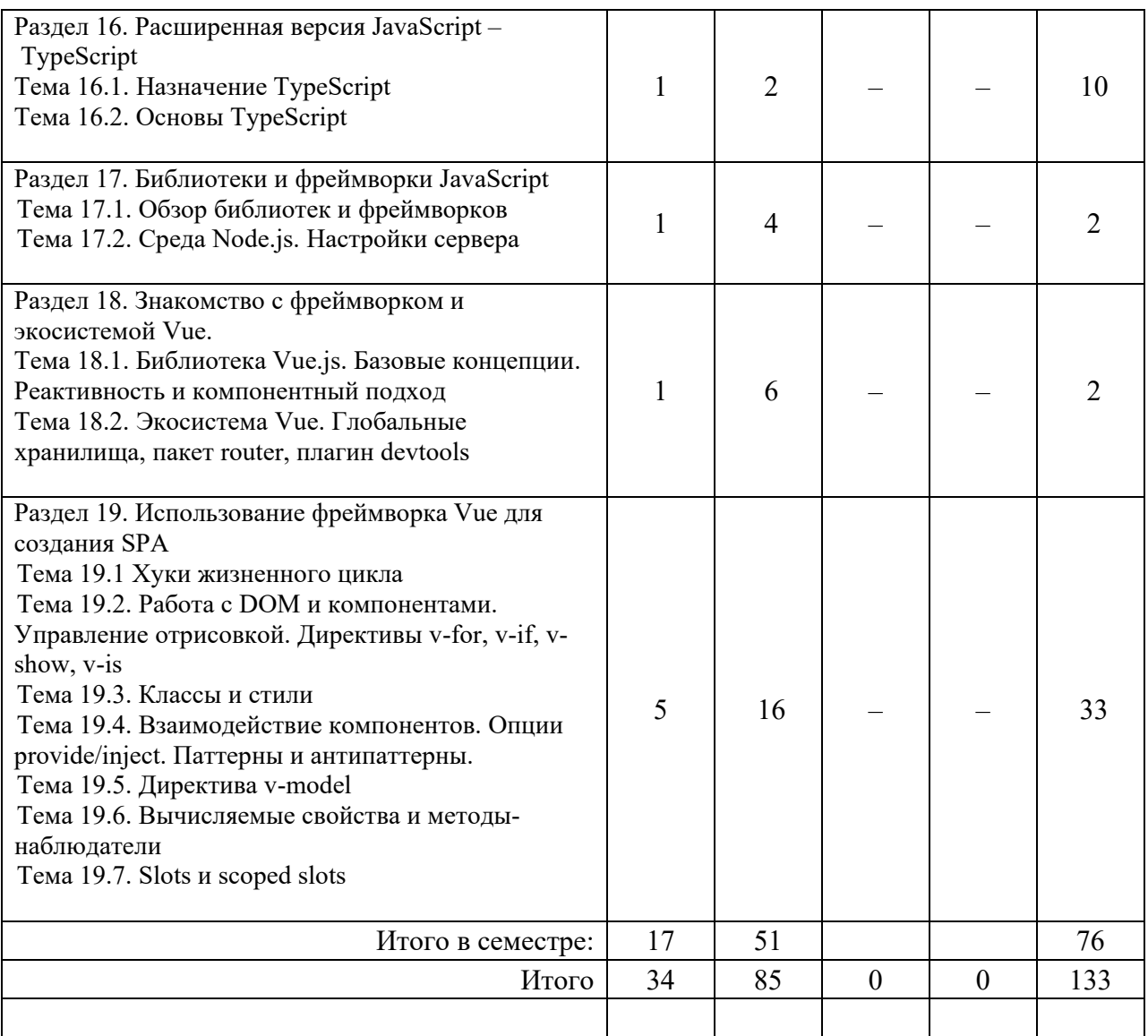

Практическая подготовка заключается в непосредственном выполнении обучающимися определенных трудовых функций, связанных с будущей профессиональной деятельностью.

4.2. Содержание разделов и тем лекционных занятий.

Содержание разделов и тем лекционных занятий приведено в таблице 4.

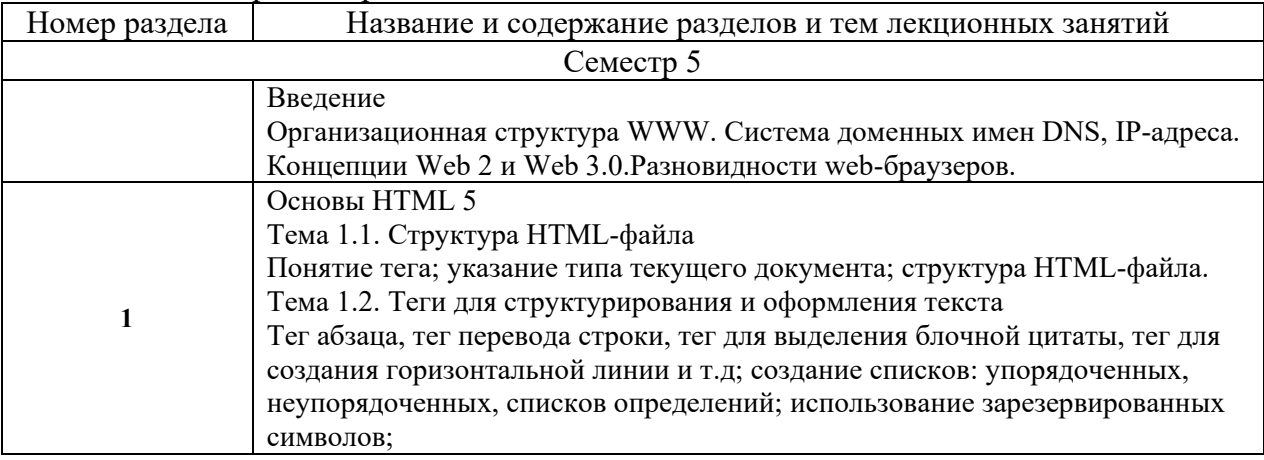

Таблица 4 – Содержание разделов и тем лекционного цикла

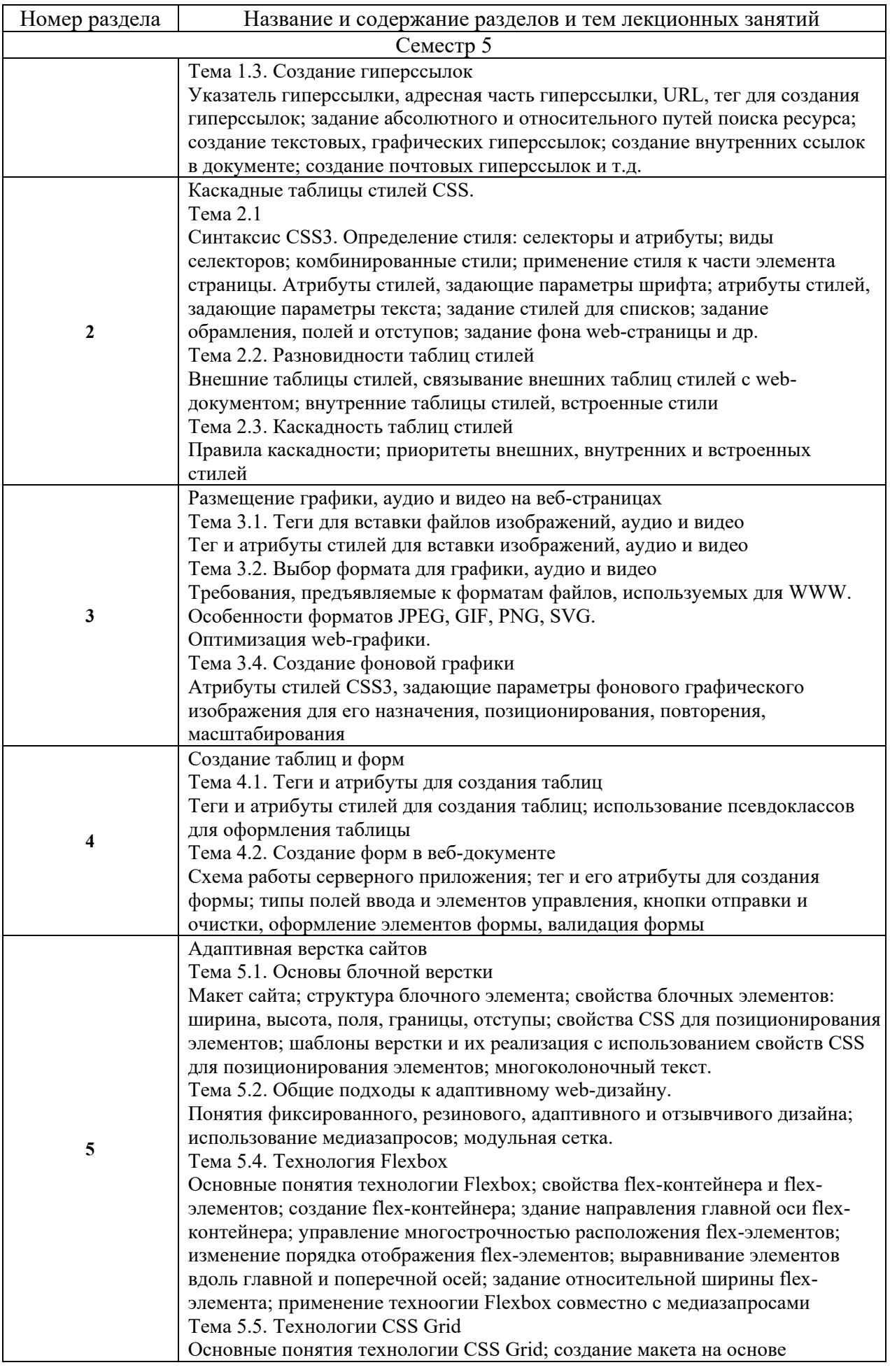

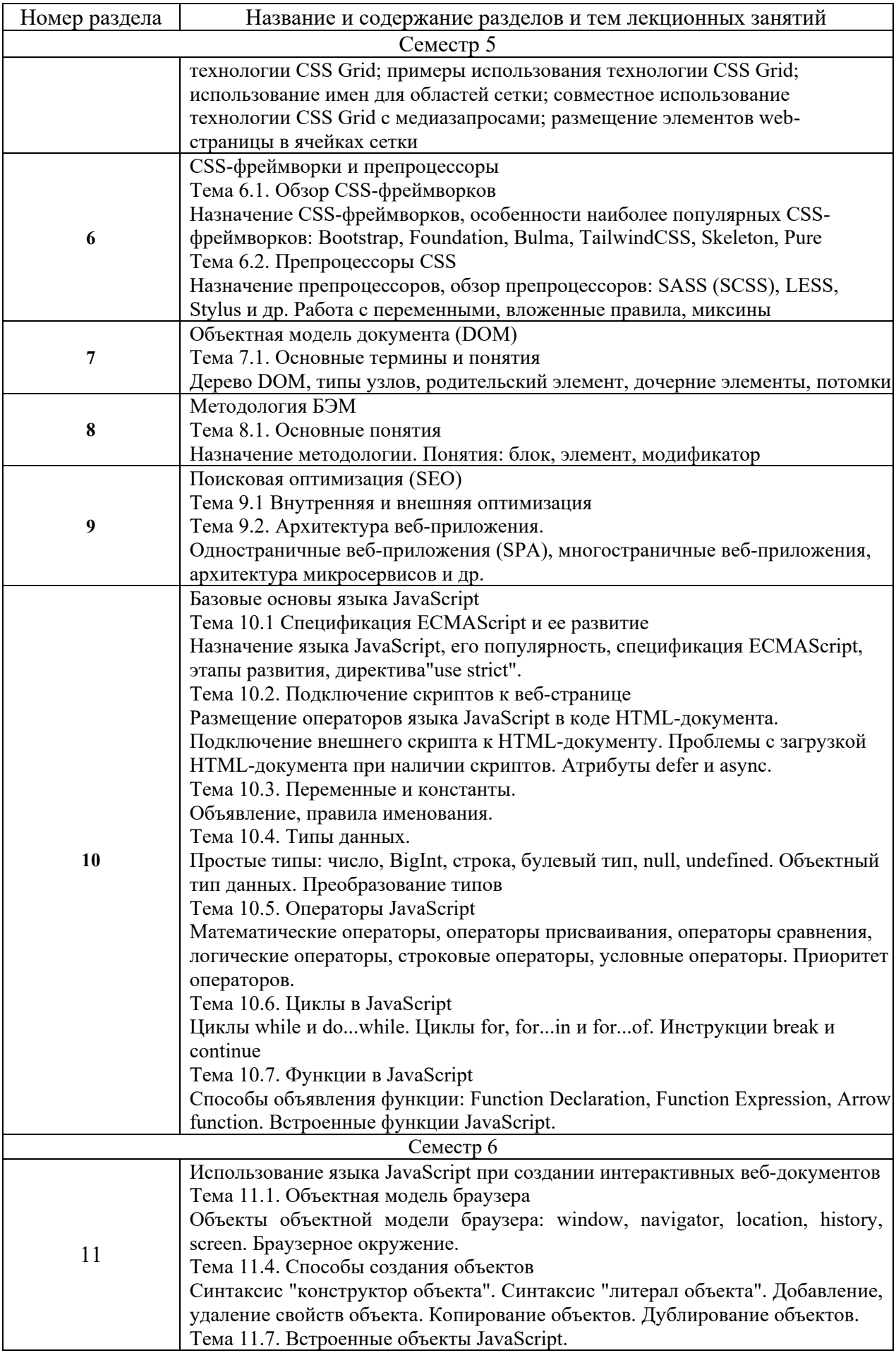

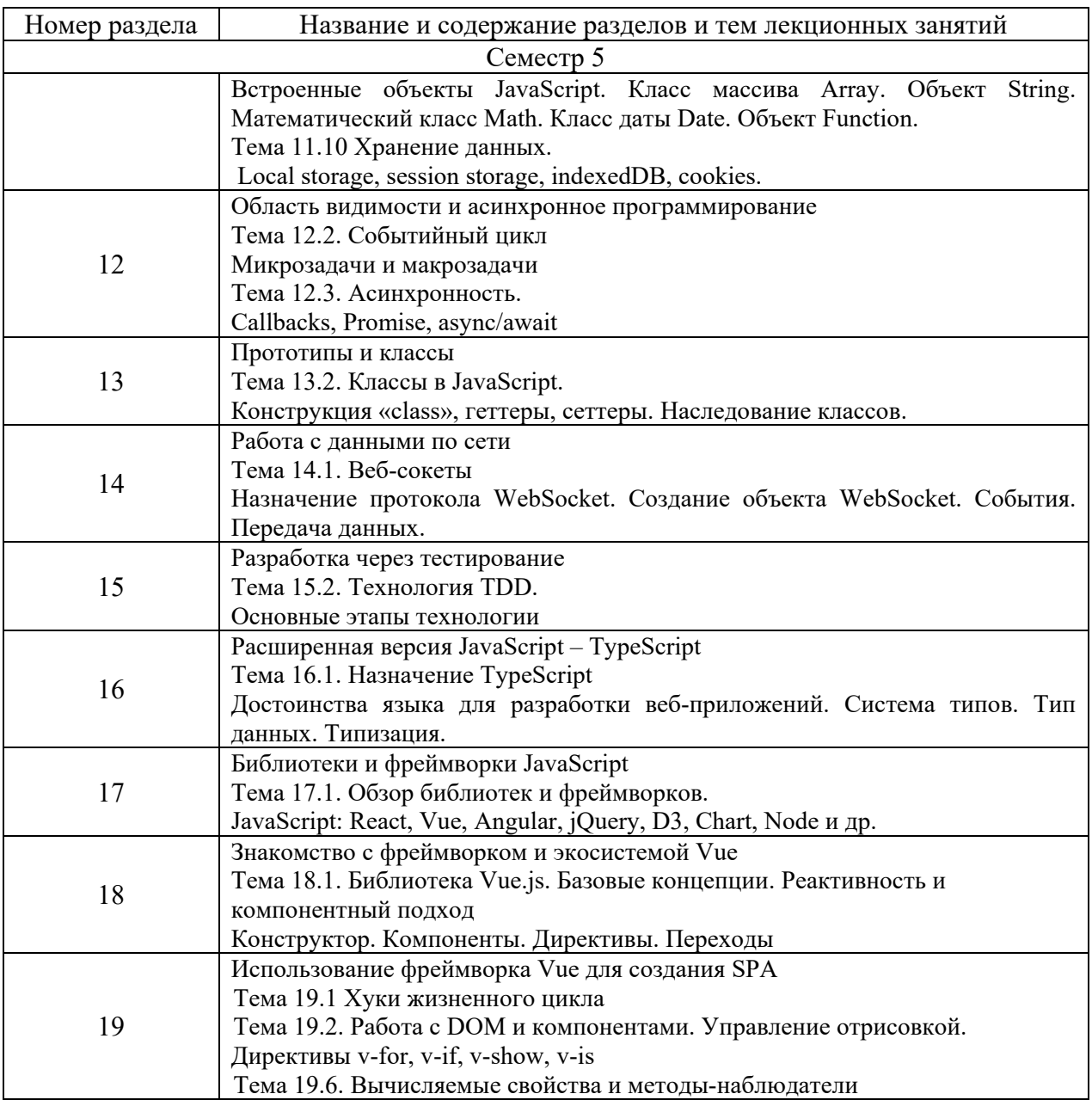

#### 4.3. Практические (семинарские) занятия

Темы практических занятий и их трудоемкость приведены в таблице 5.

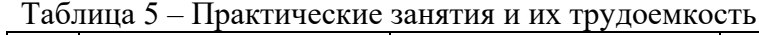

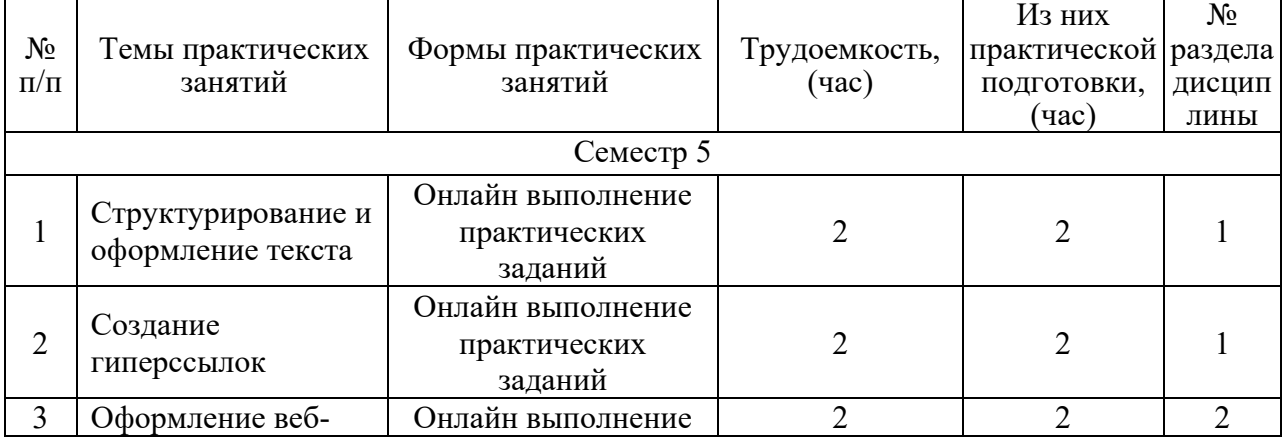

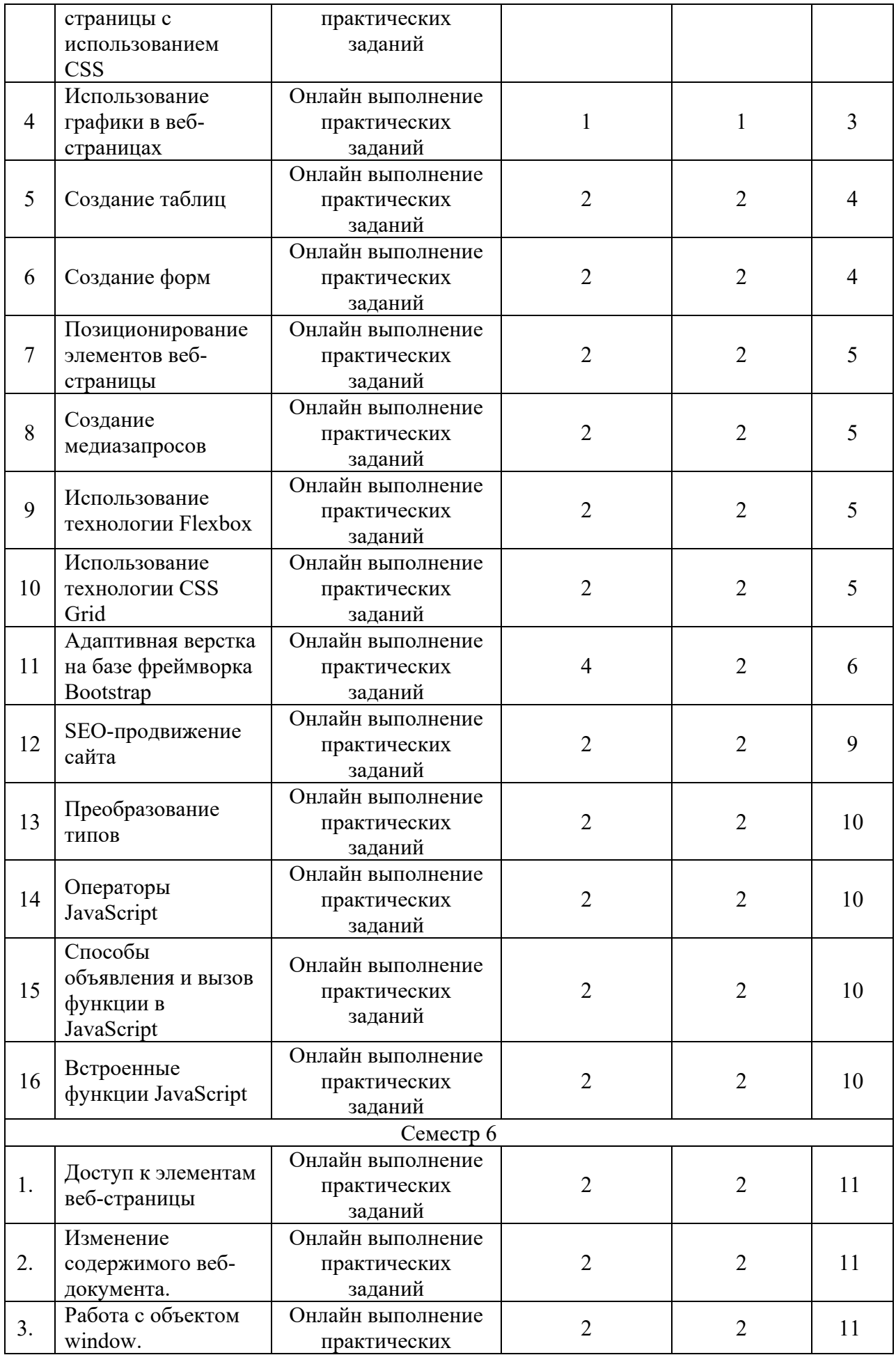

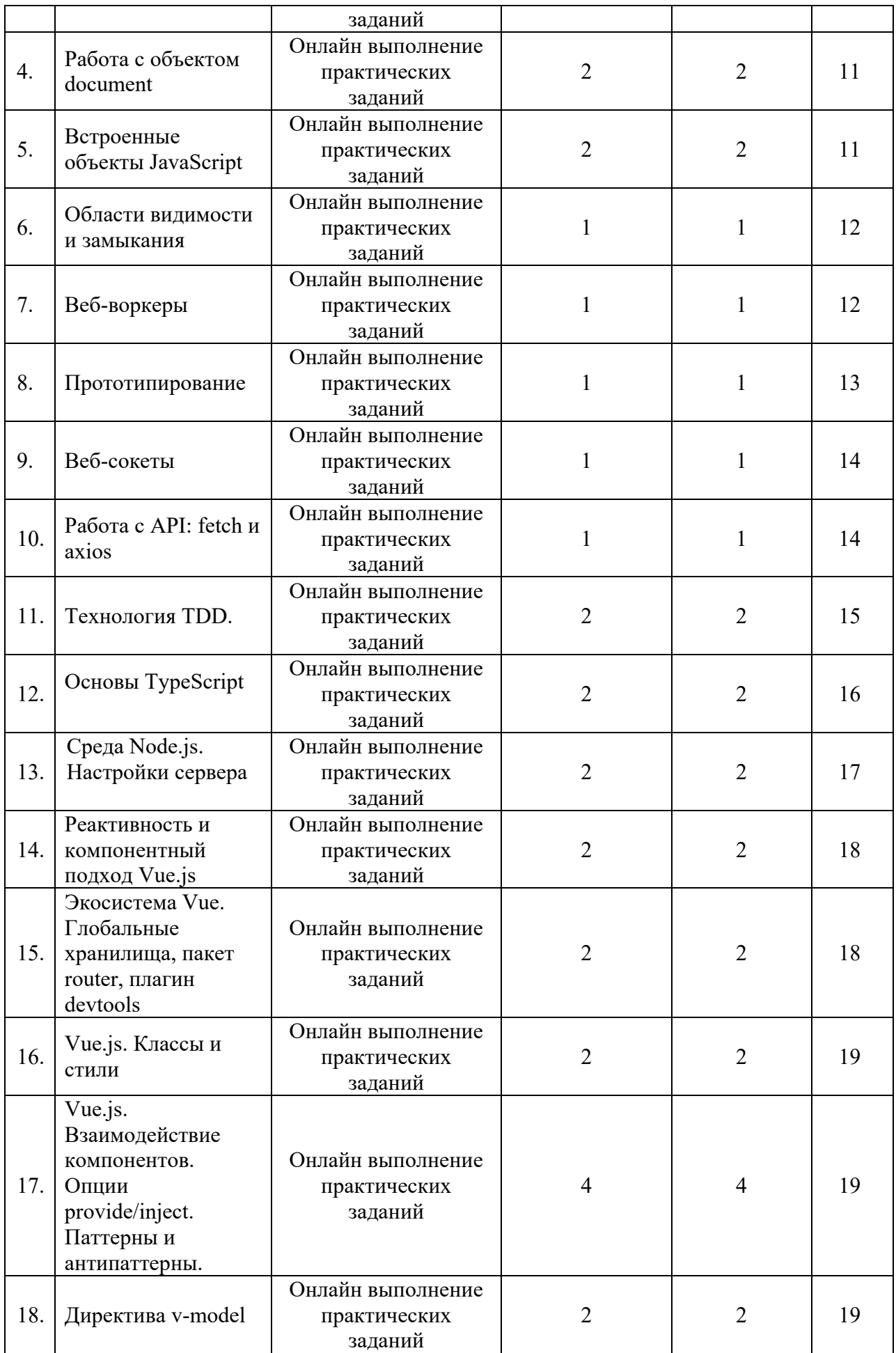

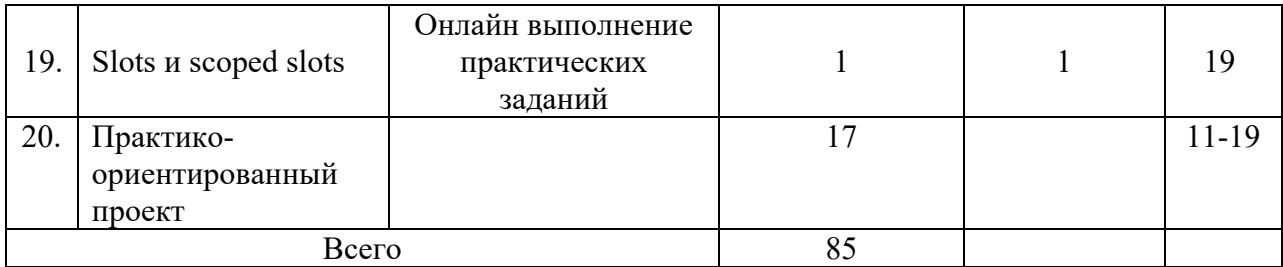

#### 4.4. Лабораторные занятия

Темы лабораторных занятий и их трудоемкость приведены в таблице 6.

#### Таблица 6 – Лабораторные занятия и их трудоемкость

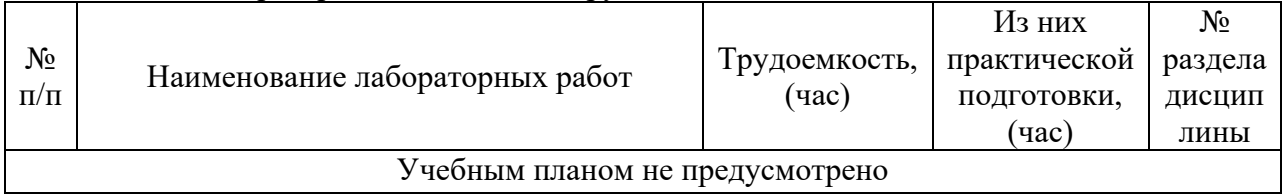

4.5. Курсовое проектирование/ выполнение курсовой работы Учебным планом не предусмотрено

#### 4.6. Самостоятельная работа обучающихся

Виды самостоятельной работы и ее трудоемкость приведены в таблице 7.

| Вид самостоятельной работы                           | Всего,<br>час | Семестр 5, час | Семестр 6, час |  |
|------------------------------------------------------|---------------|----------------|----------------|--|
|                                                      | 2             |                | 4              |  |
| Изучение теоретического материала<br>дисциплины (ТО) | 42            | 21             | 21             |  |
| Курсовое проектирование (КП, КР)                     |               |                |                |  |
| Расчетно-графические задания (РГЗ)                   |               |                |                |  |
| Выполнение реферата (P)                              |               |                |                |  |
| Подготовка к текущему контролю<br>успеваемости (ТКУ) | 52            | 26             | 26             |  |
| Домашнее задание (ДЗ)                                |               |                |                |  |
| Контрольные работы заочников (КРЗ)                   |               |                |                |  |
| Подготовка к промежуточной<br>аттестации (ПА)        | 39            | 10             | 29             |  |
| Всего:                                               | 133           | 57             | 76             |  |

Таблица 7 – Виды самостоятельной работы и ее трудоемкость

#### 5. Перечень учебно-методического обеспечения

для самостоятельной работы обучающихся по дисциплине (модулю) Учебно-методические материалы для самостоятельной работы обучающихся указаны в п.п. 7-11.

6. Перечень печатных и электронных учебных изданий

#### Перечень печатных и электронных учебных изданий приведен в таблице 8. Таблица 8 – Перечень печатных и электронных учебных изданий

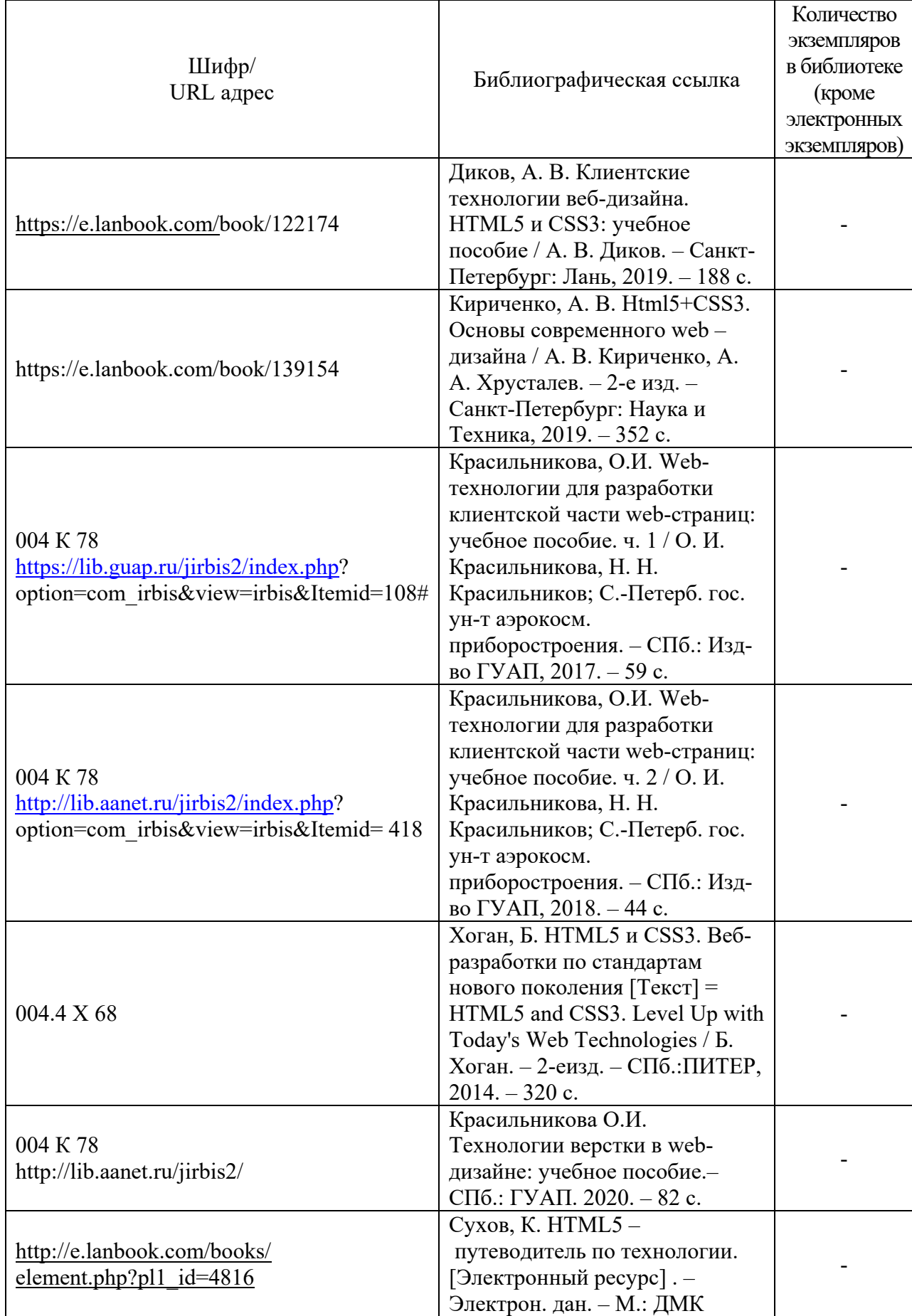

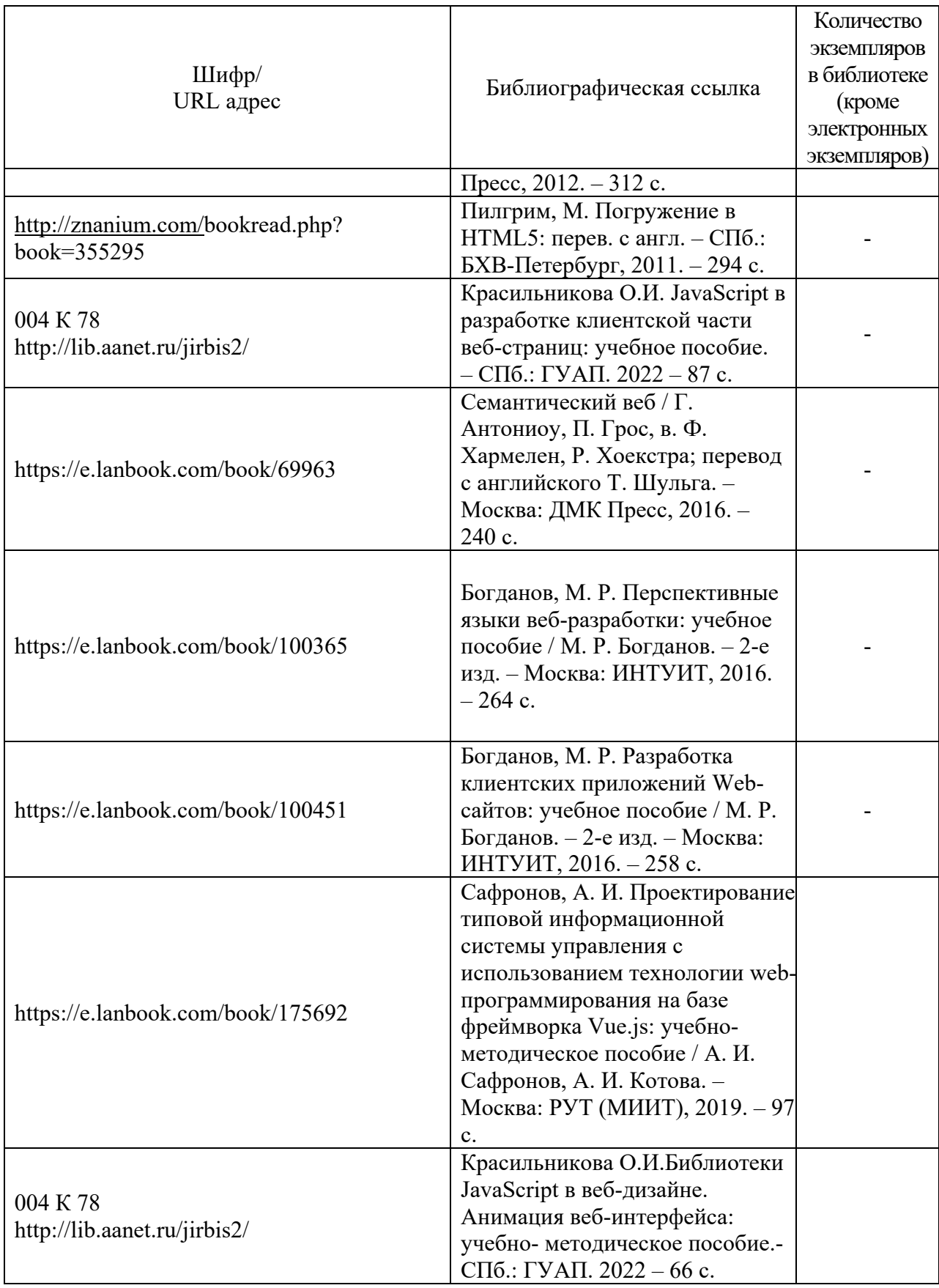

#### 7. Перечень электронных образовательных ресурсов

информационно-телекоммуникационной сети «Интернет»

Перечень электронных образовательных ресурсов информационнотелекоммуникационной сети «Интернет», необходимых для освоения дисциплины приведен в таблице 9.

Таблица 9 – Перечень электронных образовательных ресурсов информационнотелекоммуникационной сети «Интернет»

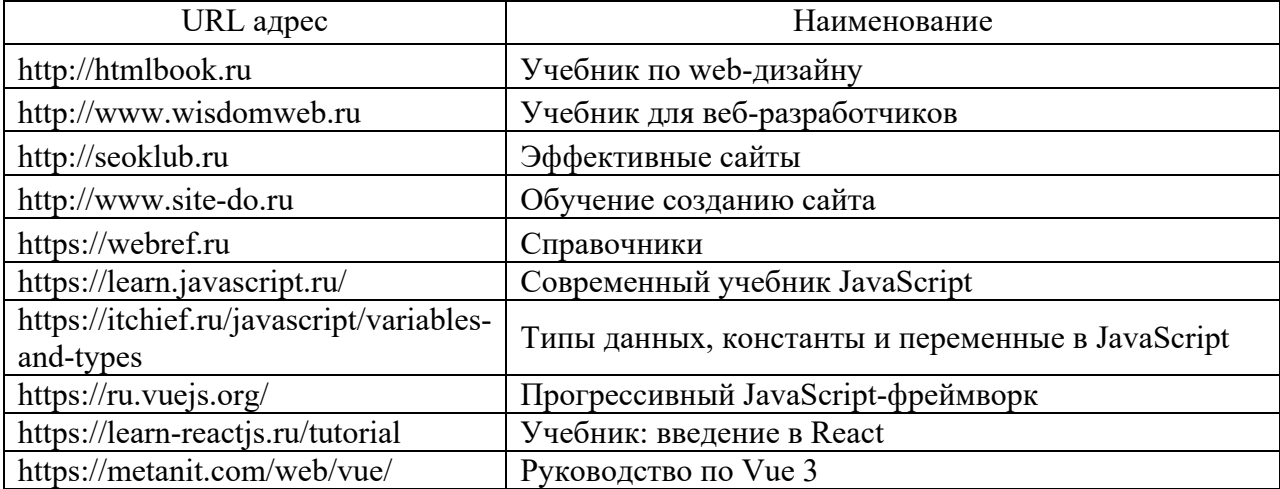

#### 8. Перечень информационных технологий

8.1. Перечень программного обеспечения, используемого при осуществлении образовательного процесса по дисциплине.

Перечень используемого программного обеспечения представлен в таблице 10.

Таблица 10– Перечень программного обеспечения

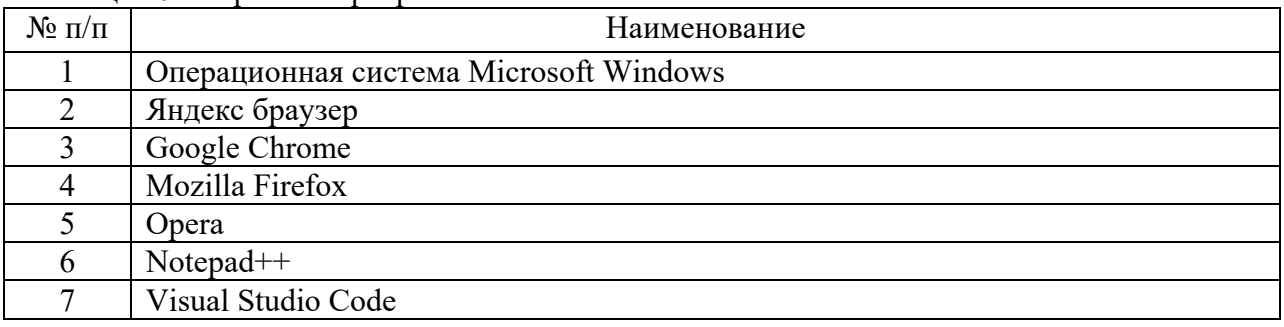

8.2. Перечень информационно-справочных систем,используемых при осуществлении образовательного процесса по дисциплине

Перечень используемых информационно-справочных систем представлен в таблице 11.

Таблица 11– Перечень информационно-справочных систем

| n e<br>No<br>$\Pi/\Pi$ |                        | <b>Наименование</b> |
|------------------------|------------------------|---------------------|
|                        | --<br>Не предусмотрено |                     |

#### 9. Материально-техническая база

Состав материально-технической базы, необходимой для осуществления образовательного процесса по дисциплине, представлен в таблице12.

Таблица 12 – Состав материально-технической базы

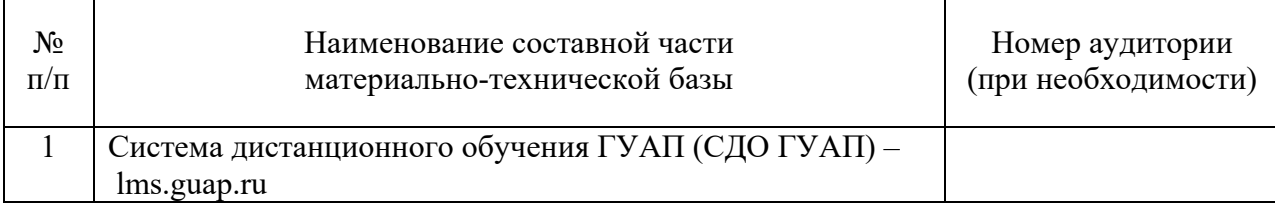

10. Оценочные средства для проведения промежуточной аттестации

10.1. Состав оценочных средствдля проведения промежуточной аттестации обучающихся по дисциплине приведен в таблице 13.

Таблица 13 – Состав оценочных средств для проведения промежуточной аттестации

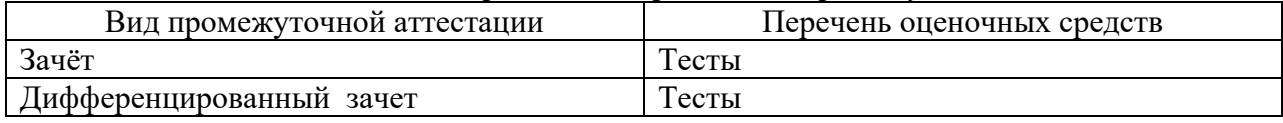

10.2. В качестве критериев оценки уровня сформированности (освоения) компетенций обучающимися применяется 5-балльная шкала оценки сформированности компетенций, которая приведена в таблице 14. В течение семестра может использоваться 100-балльная шкала модульно-рейтинговой системы Университета, правила использования которой, установлены соответствующим локальным нормативным актом ГУАП.

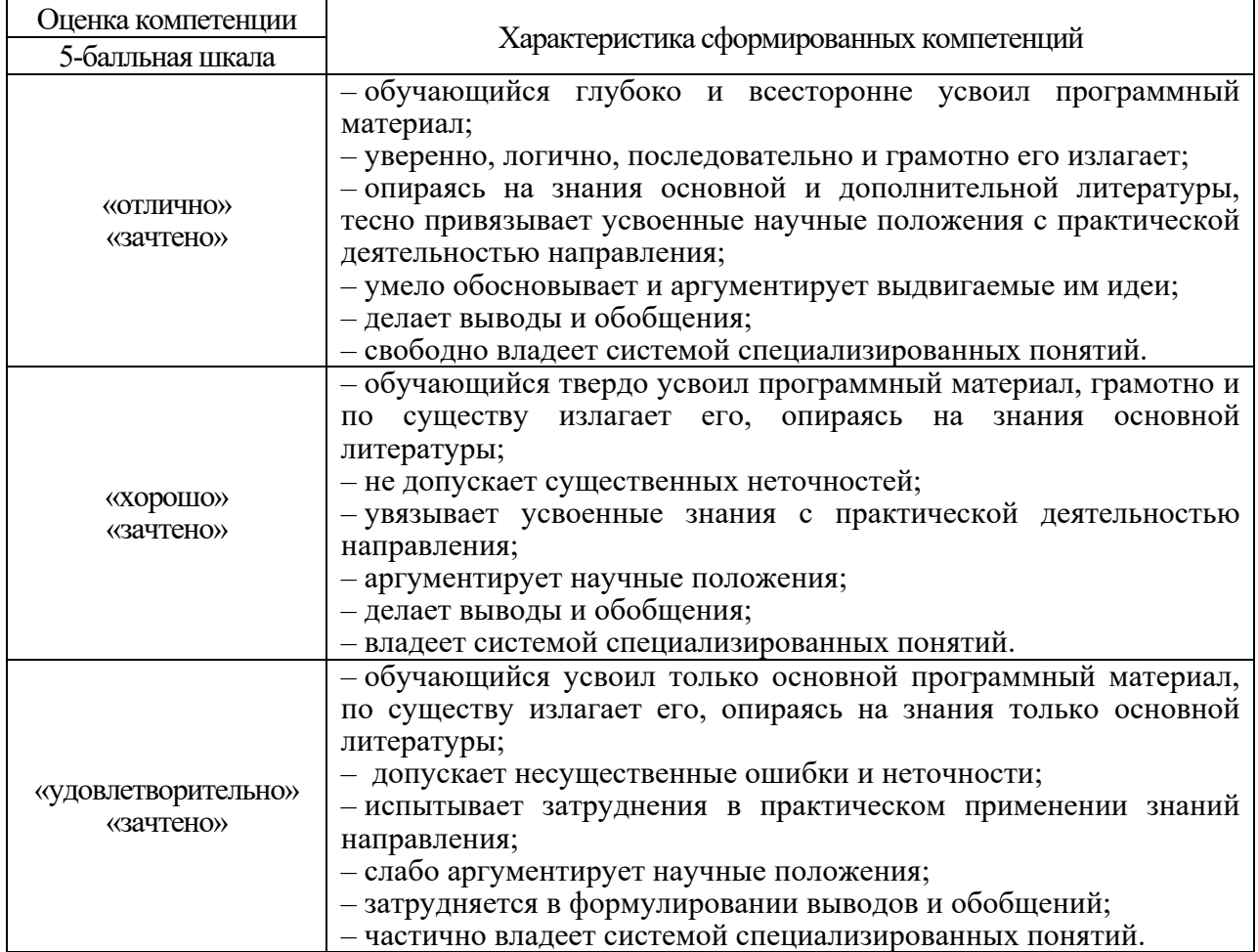

Таблица 14 –Критерии оценки уровня сформированности компетенций

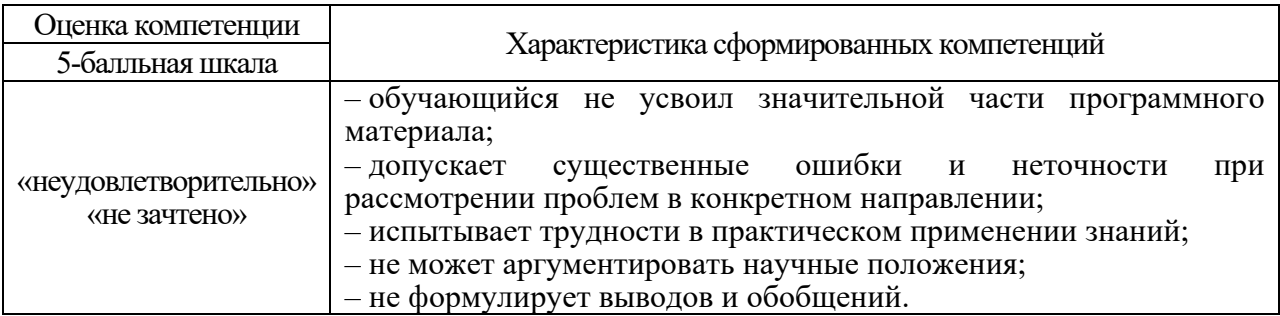

10.3. Типовые контрольные задания или иные материалы.

Вопросы (задачи) для экзамена представлены в таблице 15.

#### Таблица 15 – Вопросы (задачи) для экзамена

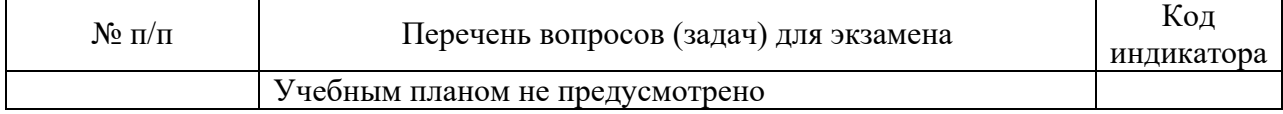

Вопросы (задачи) для зачета / дифф. зачета представлены в таблице 16. Таблица 16 – Вопросы (задачи) для зачета / дифф. зачета

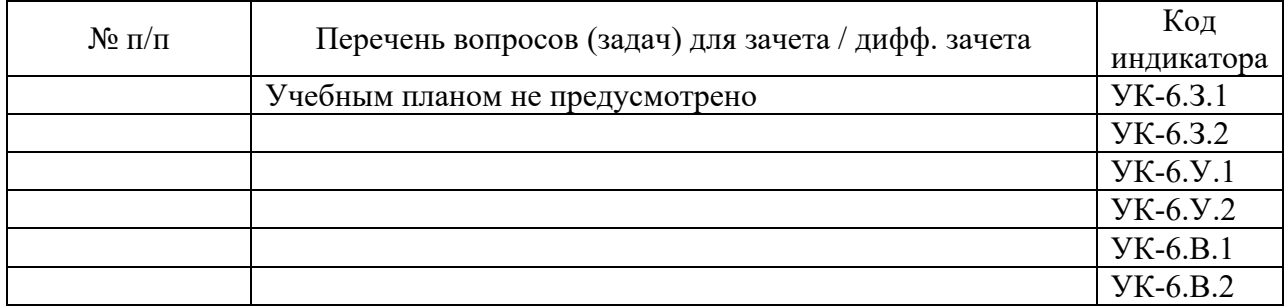

Перечень тем для курсового проектирования/выполнения курсовой работы представлены в таблице 17.

Таблица 17 – Перечень тем для курсового проектирования/выполнения курсовой работы

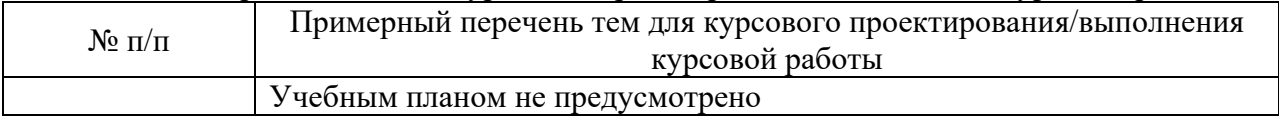

Вопросы для проведения промежуточной аттестации в виде тестирования представлены в таблице 18.

Таблица 18 – Примерный перечень вопросов для тестов

| $\mathbf{N}$ <sup>o</sup> π/π | Примерный перечень вопросов для тестов                     |             |
|-------------------------------|------------------------------------------------------------|-------------|
|                               |                                                            | индикатора  |
| 1.                            | Неупорядоченные (маркированные списки) создаются с помощью |             |
|                               | парного тега                                               |             |
|                               | $\bullet$ < ol >                                           |             |
|                               | $\bullet$ $\langle$ ul $\rangle$                           |             |
|                               | $\bullet$ <dl></dl>                                        |             |
| 2.                            | Цикл for in используется                                   | $YK-6.3.1$  |
|                               |                                                            |             |
|                               | только для массивов                                        |             |
|                               | только для объектов<br>$\bullet$                           |             |
|                               | для итерируемых объектов                                   |             |
| 3.                            | Как написать селектор, чтобы задать стили для элементов,   | $YK-6. Y.2$ |

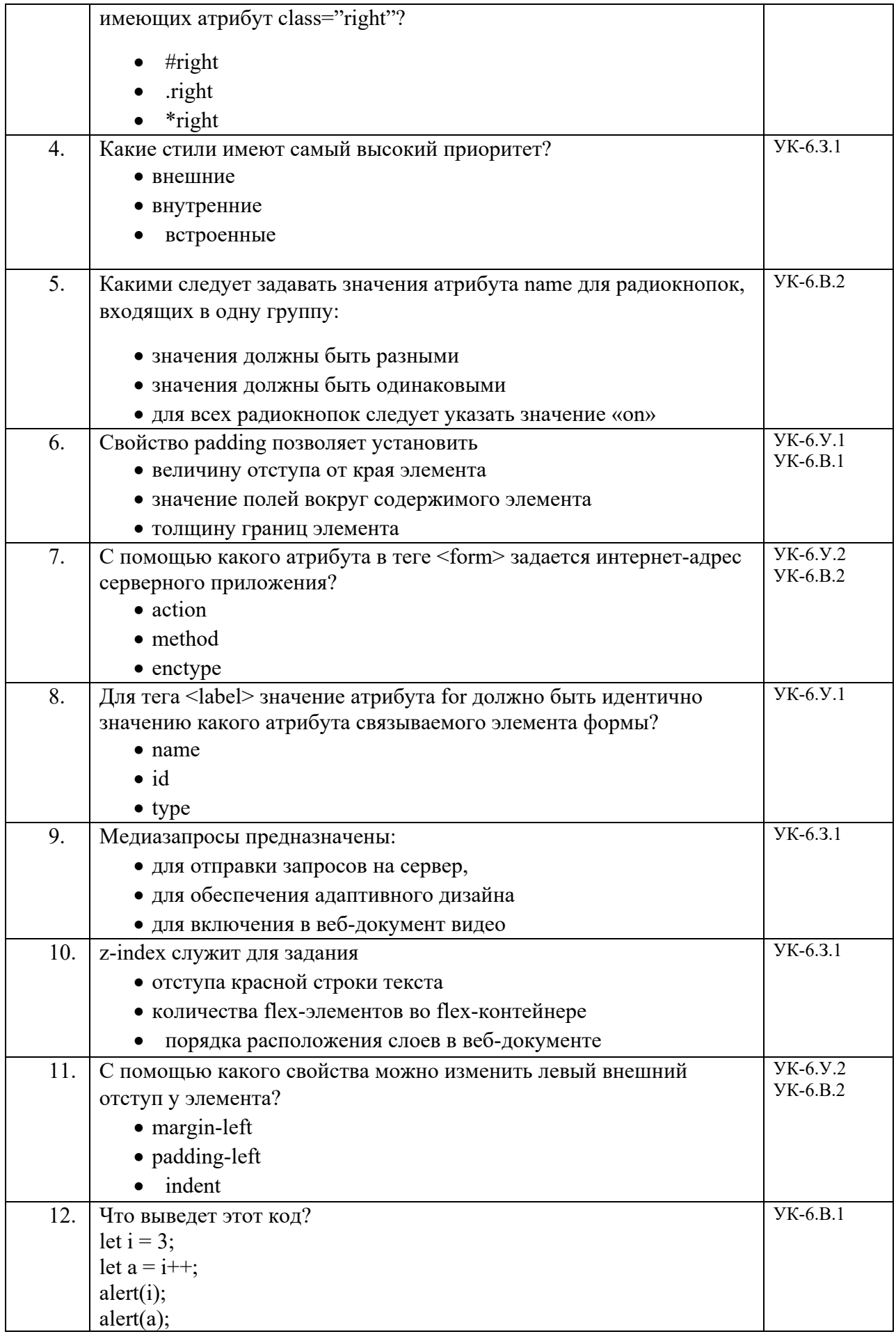

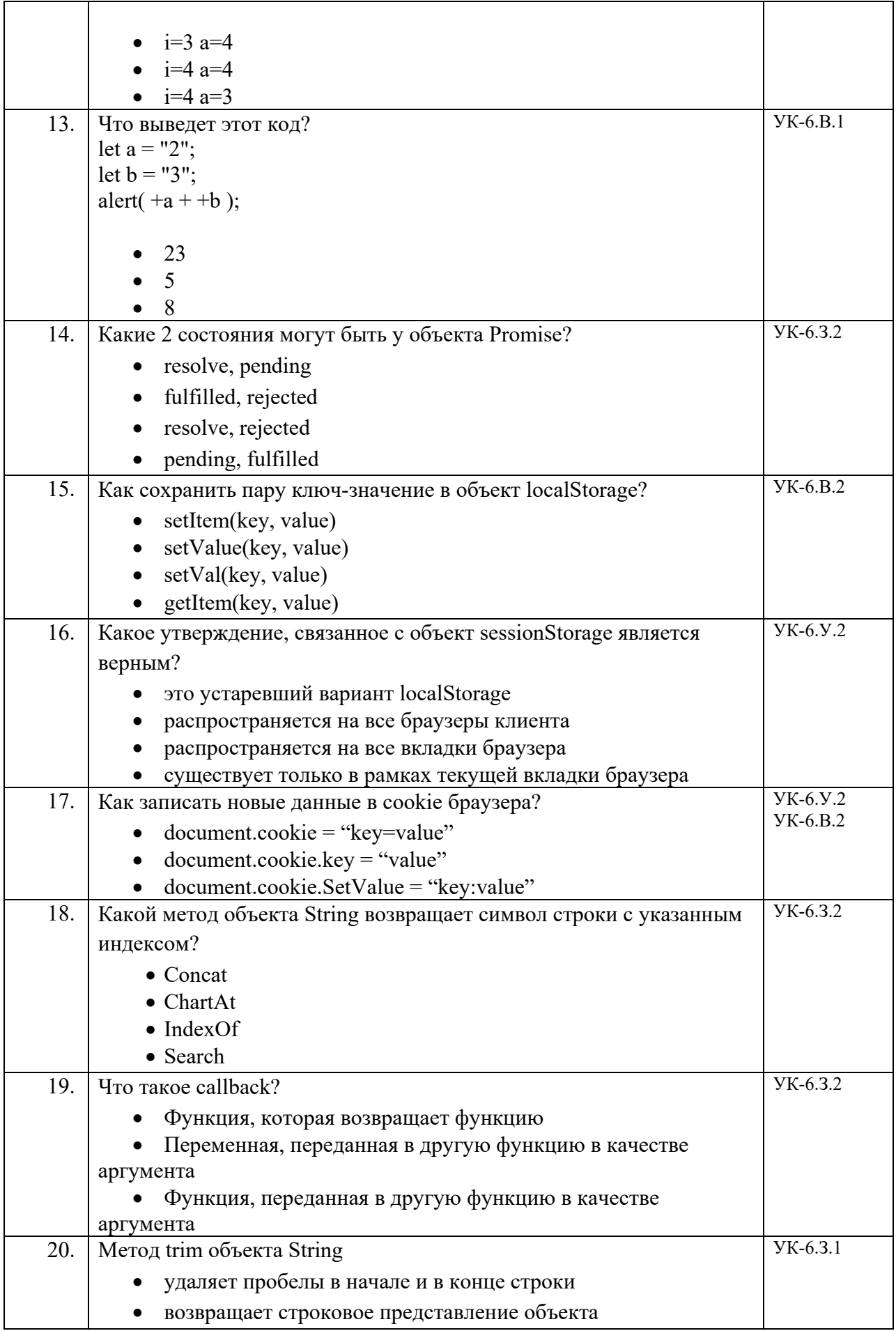

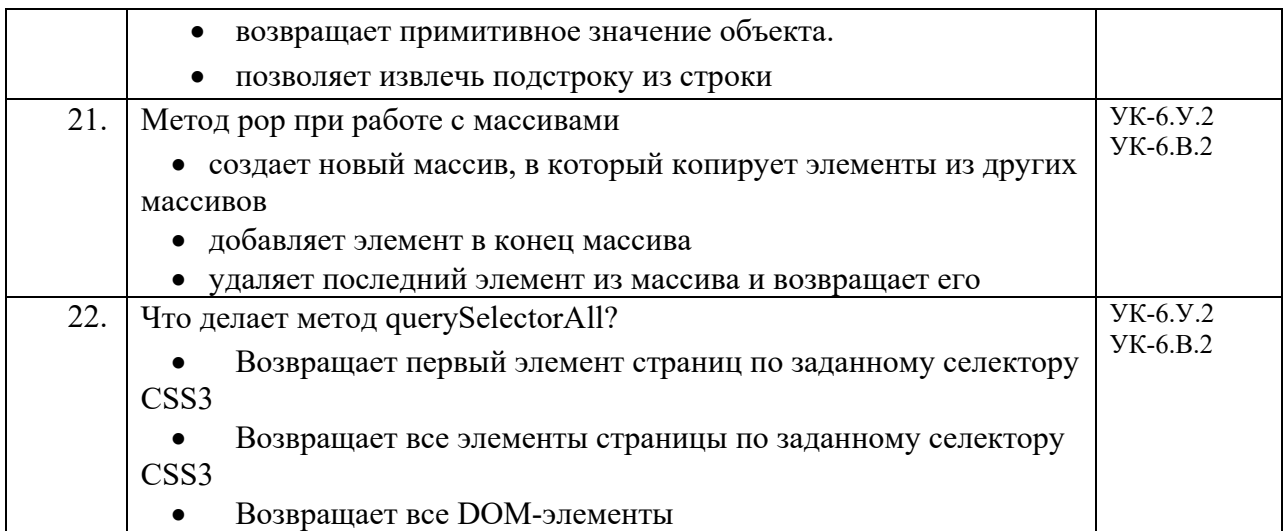

Перечень тем контрольных работ по дисциплине обучающихся заочной формы обучения, представлены в таблице 19.

Таблица 19 – Перечень контрольных работ

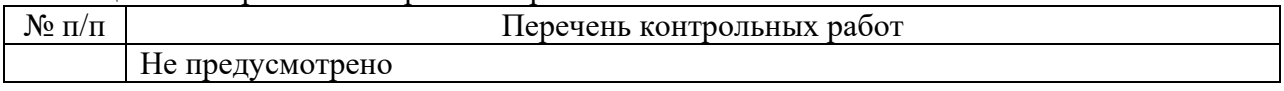

10.4. Методические материалы, определяющие процедуры оценивания индикаторов, характеризующих этапы формирования компетенций, содержатся в локальных нормативных актах ГУАП, регламентирующих порядок и процедуру проведения текущего контроля успеваемости и промежуточной аттестации обучающихся ГУАП.

11. Методические указания для обучающихся по освоению дисциплины

11.1. Методические указания для обучающихся по освоению лекционного материала *.*

Основное назначение лекционного материала – логически стройное, системное, глубокое и ясное изложение учебного материала. Назначение современной лекции в рамках дисциплины не в том, чтобы получить всю информацию по теме, а в освоении фундаментальных проблем дисциплины, методов научного познания, новейших достижений научной мысли. В учебном процессе лекция выполняет методологическую, организационную и информационную функции. Лекция раскрывает понятийный аппарат конкретной области знания, её проблемы, дает цельное представление о дисциплине, показывает взаимосвязь с другими дисциплинами.

Планируемые результаты при освоении обучающимися лекционного материала:

− получение современных, целостных, взаимосвязанных знаний, уровень которых определяется целевой установкой к каждой конкретной теме;

получение опыта творческой работы совместно с преподавателем;

развитие профессионально-деловых качеств, любви к предмету и самостоятельного творческого мышления.

появление необходимого интереса, необходимого для самостоятельной работы;

− получение знаний о современном уровне развития науки и техники и о прогнозе их развития на ближайшие годы;

− научиться методически обрабатывать материал (выделять главные мысли и положения, приходить к конкретным выводам, повторять их в различных формулировках);

− получение точного понимания всех необходимых терминов и понятий.

Лекционный материал может сопровождаться демонстрацией слайдов и использованием раздаточного материала при проведении коротких дискуссий об особенностях применения отдельных тематик по дисциплине.

Структура предоставления лекционного материала:

- − изложение теоретических вопросов, связанных с рассматриваемой темой;
- − обобщение изложенного материала;
- − рассмотрение конкретных примеров по теме лекции.

Курс размещён в системе дистанционного обучения ГУАП (СДО ГУАП) – lms.guap.ru и представляется как онлайн-курс с применением электронного обучения, дистанционных образовательных технологий.

Учебные пособия и методические материалы для освоения лекционного курса имеются в виде электронных ресурсов библиотеки ГУАП и в системе дистанционного обучения ГУАП (СДО ГУАП).

1) Красильникова, О.И. Web-технологии для разработки клиентской части web-страниц: учебное пособие. ч. 1 / О. И. Красильникова, Н. Н. Красильников; С.-Петерб. гос. ун-т аэрокосм. приборостроения. – СПб.: Изд-во ГУАП, 2017. – 59 с.

2) Красильникова, О.И. Web-технологии для разработки клиентской части web-страниц: учебное пособие. ч. 2 / О. И. Красильникова, Н. Н. Красильников; С.-Петерб. гос. ун-т аэрокосм. приборостроения. – СПб.: Изд-во ГУАП, 2018. – 44 с.

3) Красильникова О.И. Технологии верстки в web-дизайне: учебное пособие.– СПб.: ГУАП. 2020. – 82 с.

4) Красильникова О.И. JavaScript в разработке клиентской части веб-страниц: учебное пособие. – СПб.: ГУАП. 2022 – 87 с.

5) Красильникова О.И.Библиотеки JavaScript в веб-дизайне. Анимация веб-интерфейса: учебно- методическое пособие.- СПб.: ГУАП. 2022 – 66 с.

11.2. Методические указания для обучающихся по участию в семинарах *(не предусмотрено учебным планом по данной дисциплине)*

11.3. Методические указания для обучающихся по прохождению практических занятий.

Практическое занятие является одной из основных форм организации учебного процесса, заключающаяся в выполнении обучающимися под руководством преподавателя комплекса учебных заданий с целью усвоения научно-теоретических основ учебной дисциплины, приобретения умений и навыков, опыта творческой деятельности.

Целью практического занятия для обучающегося является привитие обучающимся умений и навыков практической деятельности по изучаемой дисциплине.

Планируемые результаты при освоении обучающимся практических занятий:

− закрепление, углубление, расширение и детализация знаний при решении конкретных задач;

развитие познавательных способностей, самостоятельности мышления, творческой активности;

− овладение новыми методами и методиками изучения конкретной учебной дисциплины;

− выработка способности логического осмысления полученных знаний для выполнения заданий;

− обеспечение рационального сочетания коллективной и индивидуальной форм обучения.

#### Требования к проведению практических занятий

Студенты по мере изучения материалов курса в каждом семестре выполняют задания, размещенные в LMS. Каждое задание содержит ряд пунктов, соответствующих темам предусмотренных программой практических занятий.

Отчет о выполнении практического задания должен включать в себя: титульный лист, формулировку задания, полученные результаты в виде разработанных программных кодов и необходимых скриншотов с пояснениями, а также выводы, подтверждающие формирование конкретных умений и навыков.

Оценивание результатов выполнения заданий осуществляется по шкале «зачтено/не зачтено». Оценка «зачтено» ставится, если в основном выполнены все пункты задания без существенных ошибок. Допускается невыполнение не более одного из пунктов задания.

В 6-ом семестре после выполнения всех практических заданий студенты получают задание, предусматривающее разработку практико-ориентированного проекта, позволяющего оценить приобретение обучающимися знаний и профессионального опыта в области Frontend-разработки.

В соответствии с заданием на практико-ориентированный проект студент должен разработать Single Page Application (SPA), выполненный на основе библиотеки Vue.js на согласованную с преподавателем тему, отвечающий требованиям адаптивности, кроссбраузерности, интерактивности. Проект должен представлять собой одностраничный веб-сайт. Обязательными элементами интерфейса должны быть несколько вкладок (табов), оформленных как навигационное меню, в соответствии с которыми контент сайта должен быть разделен на несколько частей. Навигационное меню должно быть фиксированным и не прокручиваться вместе со страницей, а нажатие на ссылки должно вести на соответствующий компонент без перезагрузки страницы (вкладки должны открываться без перезагрузки страницы).

В работе должны быть использованы современные технологии разработки webсайтов, которые были изучены в процессе теоретического и практического обучения по данной дисциплине. Отчетными материалами по проекту должны быть все необходимые для демонстрации разработанного приложения файлы, а также краткая пояснительная записка, требования к которой изложены в задание на проект.

При выполнении проекта возможна как индивидуальная работа студента, так работа в составе команды, не превышающей 3-4 человек. В последнем случае все функции между членами команды должны быть четко распределены и указаны в пояснительной записке к проекту.

По результатам выполнения практико-ориентированного проекта студент может получить максимально 30 баллов.

11.4. Методические указания для обучающихся по выполнению лабораторных работ *(не предусмотрено учебным планом по данной дисциплине)*

11.5. Методические указания для обучающихся по прохождению курсового проектирования/выполнения курсовой работы *(не предусмотрено учебным планом по данной дисциплине)*

11.6. Методические указания для обучающихся по прохождению самостоятельной работы

В ходе выполнения самостоятельной работы, обучающийся выполняет работу по заданию и при методическом руководстве преподавателя, но без его непосредственного участия.

В процессе выполнения самостоятельной работы, у обучающегося формируется целесообразное планирование рабочего времени, которое позволяет им развивать умения и навыки в усвоении и систематизации приобретаемых знаний, обеспечивает высокий уровень успеваемости в период обучения, помогает получить навыки повышения профессионального уровня.

Методическими материалами, направляющими самостоятельную работу обучающихся, является учебно-методический материал по дисциплине.

11.7. Методические указания для обучающихся по прохождению текущего контроля успеваемости.

Текущий контроль успеваемости предусматривает контроль качества знаний обучающихся, осуществляемого в течение семестра с целью оценивания хода освоения дисциплины.

Текущий контроль успеваемости проводится в форме тестирования в системе дистанционного обучения ГУАП (СДО ГУАП), а также в ходе проверки преподавателем качества выполненных практических заданий.

Тест считается пройденным, если правильные ответы даны не менее, чем на 60% вопросов. Каждый правильный ответ оценивается в 1 балл. Для допуска к итоговому тестированию студент должен набрать не менее 50% от максимально возможного количества баллов, полученных после прохождения всех тестов в семестре, и при условии, что ему зачтены не менее половины практических заданий.

11.8. Методические указания для обучающихся по прохождению промежуточной аттестации.

Промежуточная аттестация обучающихся предусматривает оценивание промежуточных и окончательных результатов обучения по дисциплине. Она включает в себя:

− зачет – это форма оценки знаний, полученных обучающимся в ходе изучения учебной дисциплины в целом или промежуточная (по окончании семестра) оценка знаний обучающимся по отдельным разделам дисциплины с аттестационной оценкой «зачтено» или «не зачтено»,

дифференцированный зачет – это форма оценки знаний, полученных обучающимся при изучении дисциплины, при выполнении курсовых проектов, курсовых работ, научно-исследовательских работ и прохождении практик с аттестационной оценкой «отлично», «хорошо», «удовлетворительно», «неудовлетворительно».

Для получения зачета в 5-ом семестре студент должен успешно пройти итоговое тестирование (получить не менее 60% от максимально возможного количества баллов за тест). В случае получения недостаточного количества баллов студенту предоставляется возможность повторного тестирования после изучения плохо освоенного материала.

Если в результате прохождения всех тестов, предусмотренных в семестре, студент набирает не менее 75% от максимально возможного количества баллов, то при условии, что все практические задания в семестре успешно выполнены, он освобождается от необходимости прохождения итогового тестирования и получает зачет автоматически.

Для получения дифференцированного зачета в 6-ом семестре студент должен набрать определенное количество баллов во время прохождения всех предусмотренных тестов и выполнения практических заданий.

По результатам прохождения всех тестов, предусмотренных в семестре, количество баллов назначается в зависимости от процента набранных баллов относительно максимально возможного количества баллов следующим образом:

- − от 90% до 100% 30 баллов,
- − от 75% до 89% 25 баллов,
- − от 60% до 74% 20 баллов,
- − от 50% до 59% 15 баллов.

За успешное выполнение всех практических заданий в семестре студент получает 40 баллов. Невыполнение каждого из заданий понижает эту цифру на 10 баллов.

В соответствии с п.11.3 по результатам выполнения практико-ориентированного проекта студент может набрать максимально 30 баллов.

Итоговая оценка выставляется студенту в четырехбалльной системе в соответствии с МДО ГУАП. СМК 2.77 «Положение о модульно-рейтинговой системе оценки качества учебной работы обучающихся в ГУАП». Для пересчета рейтинговых баллов в четырехбалльную систему действует утвержденная в вузе шкала пересчета:

менее  $55 -$  «неудовлетворительно» (2)

от 55 до 69 – «удовлетворительно» (3)

от 70 до 84 – «хорошо» (4)

от 85 до 100 – «отлично» (5).

# Лист внесения изменений в рабочую программу дисциплины

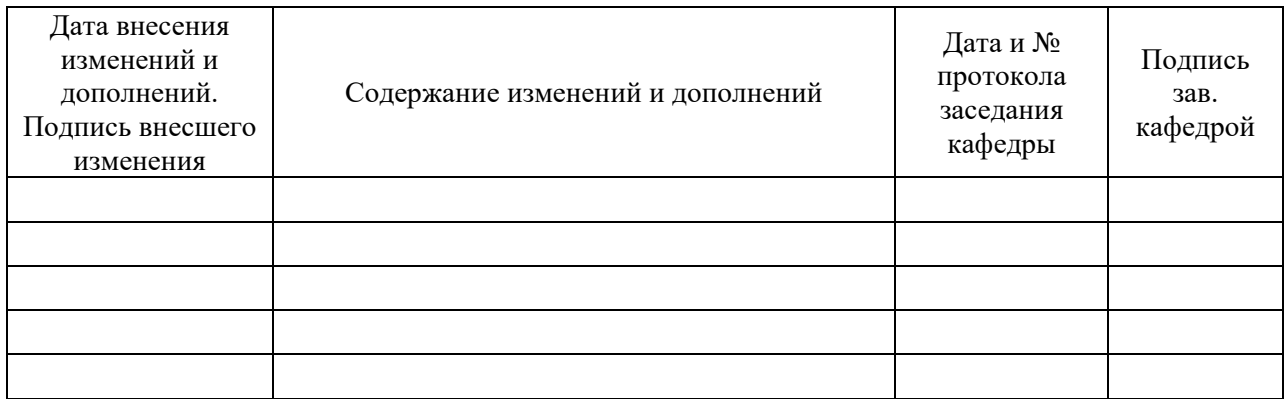